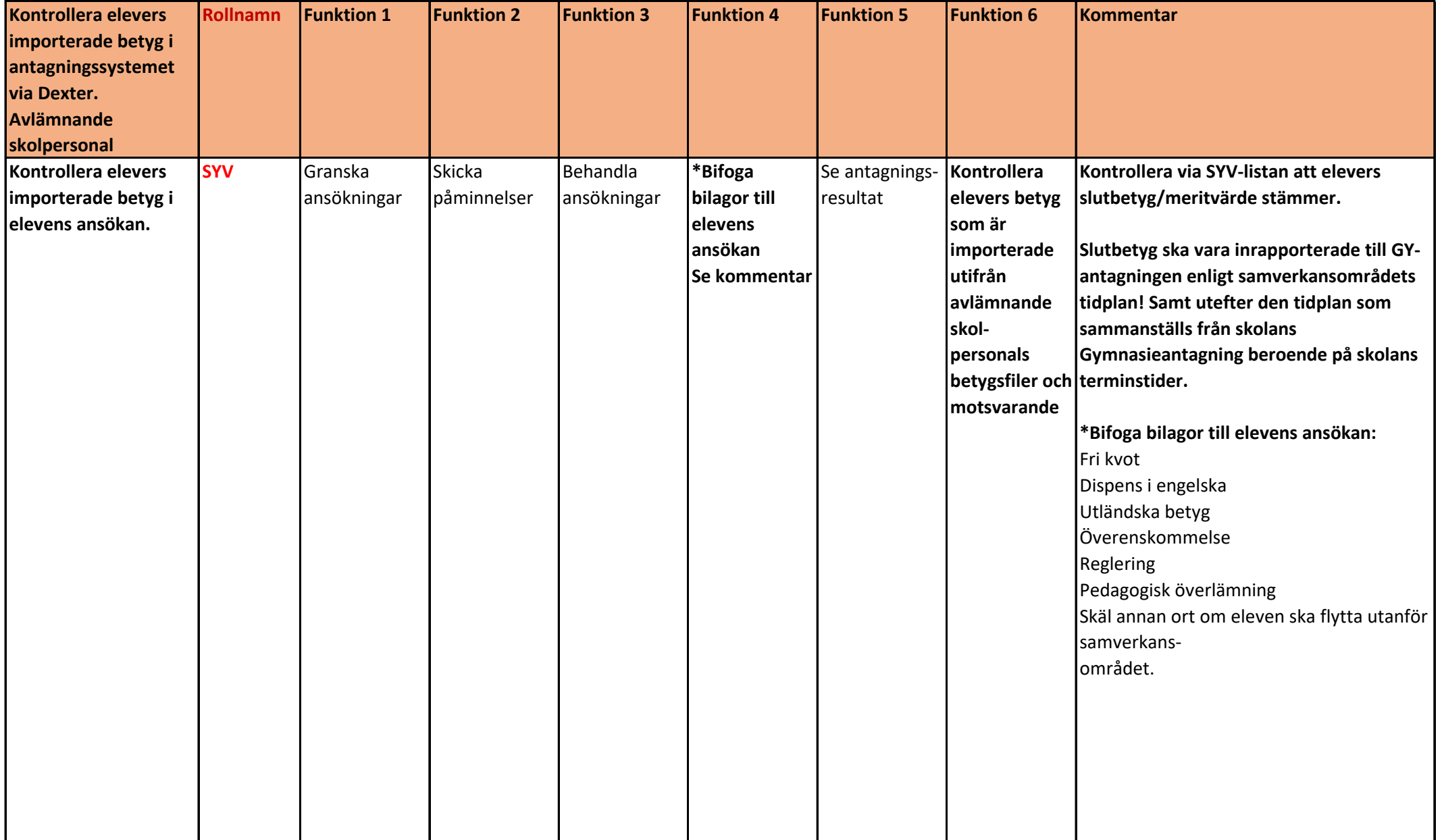

**Inloggningsuppgifter till Dexter ges endast till skolpersonal som arbetar på aktuell skola.**